# TMA 4275 Lifetime analysis Exercise 4 - solution

### Problem 1

#### a)

For the manual computations use the formulas derived on the lectures, see lecture slides. Or see the book, page 474, chapter 11.3.5

MINITAB: go to: Stat>Realibility/Survival>Distribution Analysis (Right censoring)>Non parametric distribution analysis. Choose the "veriable", the "Censor", the graphs that you want and the estimates that you want. Minitab results:

Variable: time

Censoring Information Count Uncensored value 7 Right censored value 9

Censoring value: cens = 0

Nonparametric Estimates

Characteristics of Variable

Standard 95.0% Normal CI Mean(MTTF) Error Lower Upper 97.6610 8.40782 81.1820 114.140

 $Median = 109.2$  $IQR = 40$   $Q1 = 70$   $Q3 = 110$ 

Kaplan-Meier Estimates

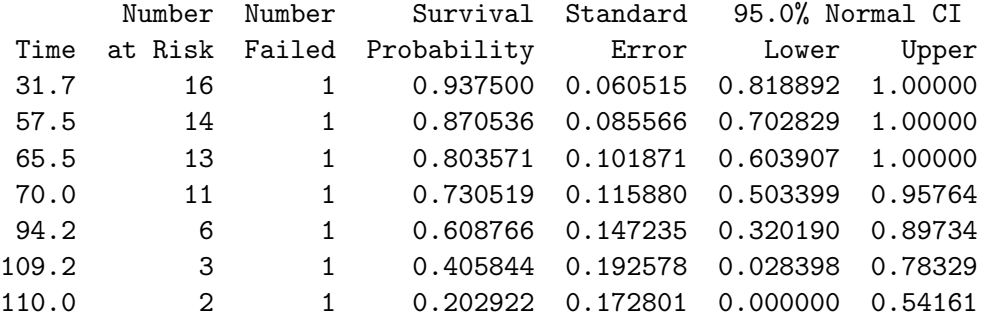

b)

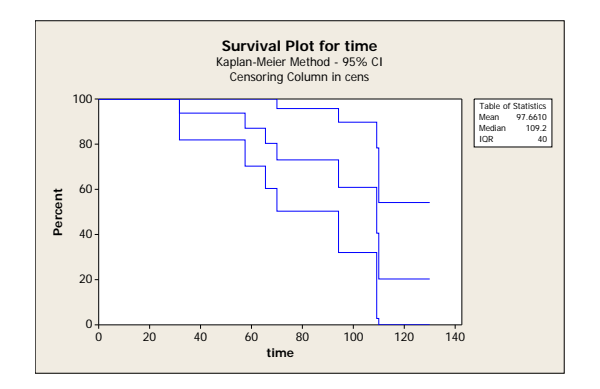

Figure 1: Kaplan Meier estimator from problem 1

The MTTF can be calculated (manualy) as the area under Kaplan-Meier plot. OR you can see the result from the MINITAB output.

c)

Quartiles can be estimated from the graph of the Kaplan Meier estimator by finding the value on th x-axis (time axis) corresponding to the value  $1-\alpha$  for the  $\alpha$  quartile on the y-axis (percent axis).

d)

See page 479 eq. 11.20 on the book.

## Problem 2

a)

For the manual computations use the formulas derived on the lectures, see lecture slides. Or the book, page 480, chapter 11.3.6

b)

How to run macros in Minitab:

- 1. Download macros from the course page.
- 2. Change the extension of the downloaded macro files from \*.txt to \*.mac
- 3. In Minitab in Tools>Options define the path to the folder with macro files
- 4. In Minitab Editor>Enable Commands
- 5. Type %name of the macro without extension parameters i.e. type %TMA4275nelson c1-c7 and press enter

The Minitab gives

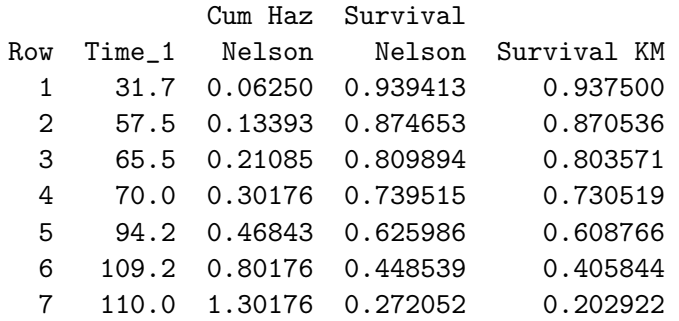

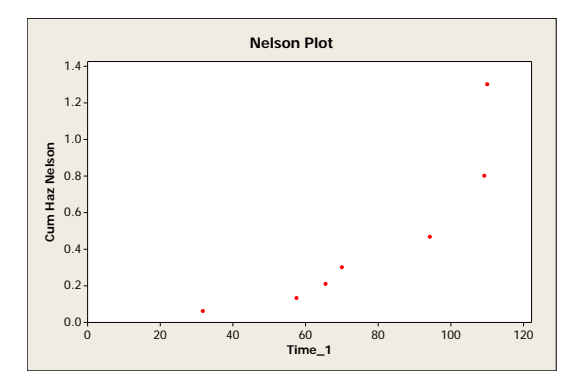

Figure 2: Nelson-plot from problem 2

Since the estimated cumulative failure rate is convex, the hazard rate of underlying distribution is increasing.

c)

The cumulative failure rate can be also estimated with use of the Kaplan-Meier estimates and formula  $\hat{Z}(t) = -\log(\hat{R}_{KM}(t))$  (page 480, eq. 11.22).

### Problem 3

a,b) For the manuall computations do as in problems 1 and 2. MINITAB gives:

Variable: C1

Censoring Information Count Uncensored value 41 Right censored value 7

Censoring value:  $C2 = 0$ 

Nonparametric Estimates

Characteristics of Variable

Standard 95.0% Normal CI Mean(MTTF) Error Lower Upper 54.1946 0.729698 52.7644 55.6248

 $Median = 54.8$  $IQR = 4.7$   $Q1 = 52.4$   $Q3 = 57.1$ 

Kaplan-Meier Estimates

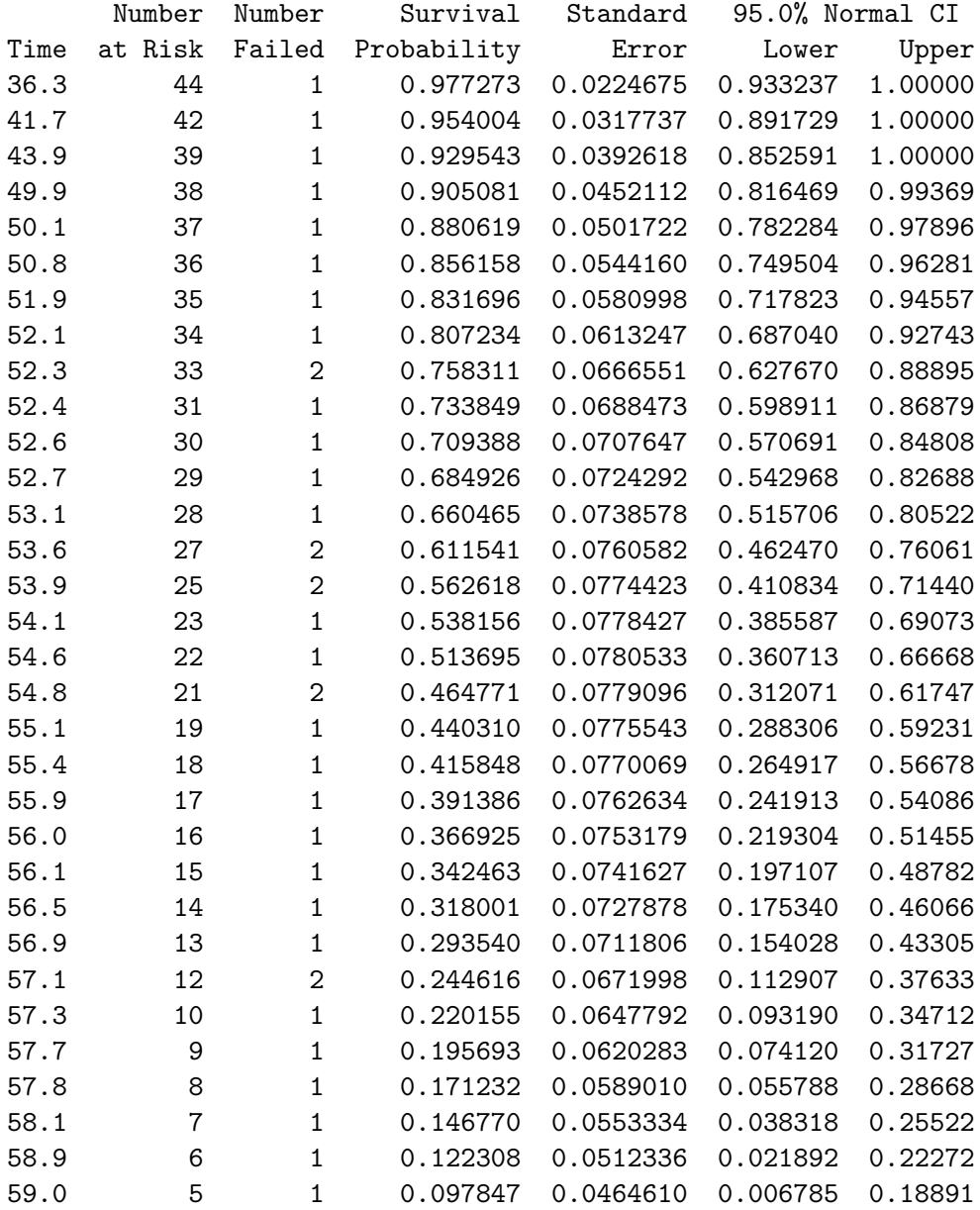

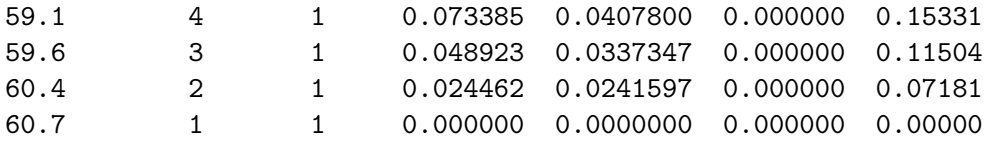

Data Display

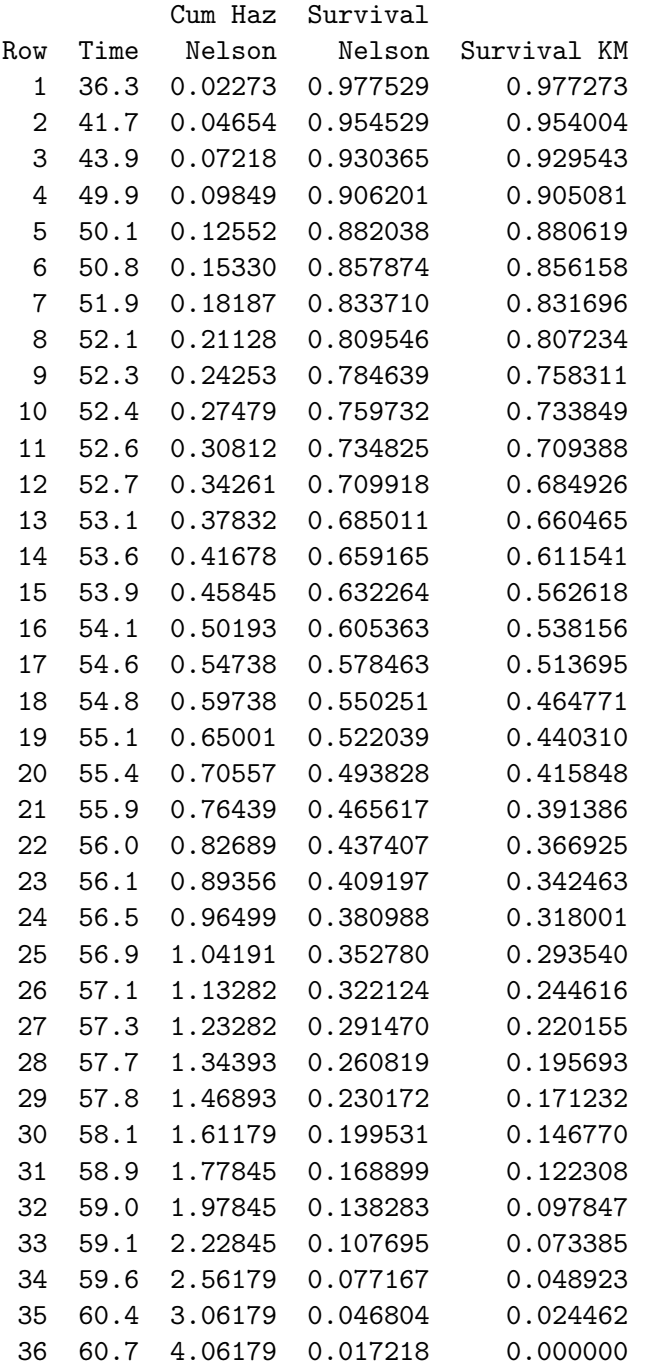

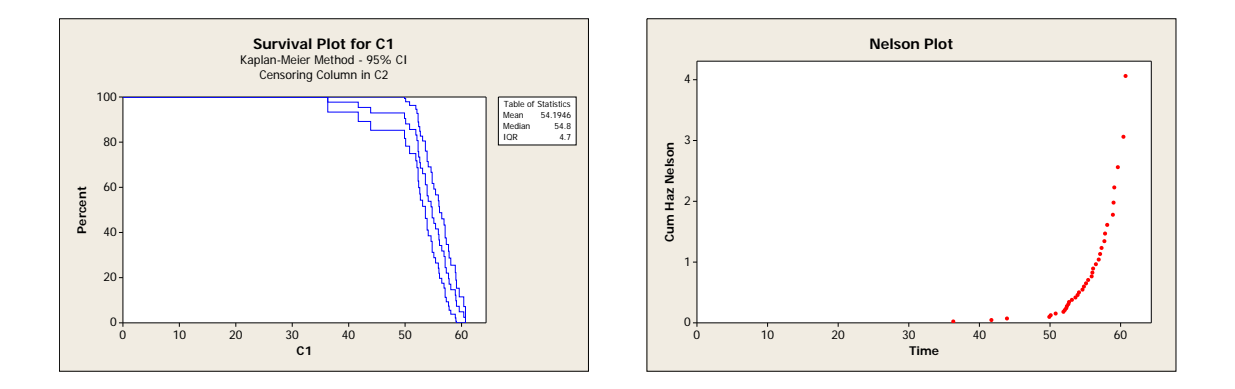

Figure 3: Kaplan Meier estimator and Nelson-plot from problem 3

## c,d)

Note, that the first 4 values are censored and do not influence the analysis at all, they can be omitted. This happens when you have censored observations before you observe first failure time.

The estimated cumulative failure rate is convex, therefore the hazard rate of the underlying distribution is increasing.